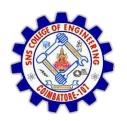

#### SNS COLLEGE OF ENGINEERING

Kurumbapalayam (Po), Coimbatore - 641 107

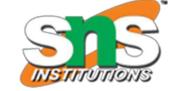

DEPARTMENT OF ELECTRONICS AND COMMUNICATION ENGINEERING

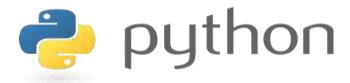

# 19IT103 – COMPUTATIONAL THINKING AND PYTHON PROGRAMMING

❖ A readable, dynamic, pleasant, flexible, fast and powerful language

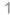

#### UNIT II DATA TYPES, EXPRESSIONS,

#### **STATEMENTS**

• Python interpreter and interactive mode, debugging; values and types: int, float, boolean, string, and list; variables, expressions, statements, tuple assignment, precedence of operators, comments; Illustrative programs: exchange the values of two variables, circulate the values of n variables, distance between two points.

## Recap

- Variables
- Object References
- Rules for Naming Identifier

#### **Expressions**

- An expression is a combination of operators and operands that is interpreted to produce some other value.
- An expression is evaluated as per the precedence of its operators.
- If there is more than one operator in an expression, their precedence decides which operation will be performed first.

#### **Expressions**

- Types of Expressions:
  - Constant Expressions
  - Arithmetic Expressions
  - Integral Expressions
  - Floating Expressions
  - Relational Expressions
  - Logical Expressions
  - Bitwise Expressions
  - Combinational Expressions

#### **Constant Expressions**

• These are the expressions that have **constant values** only.

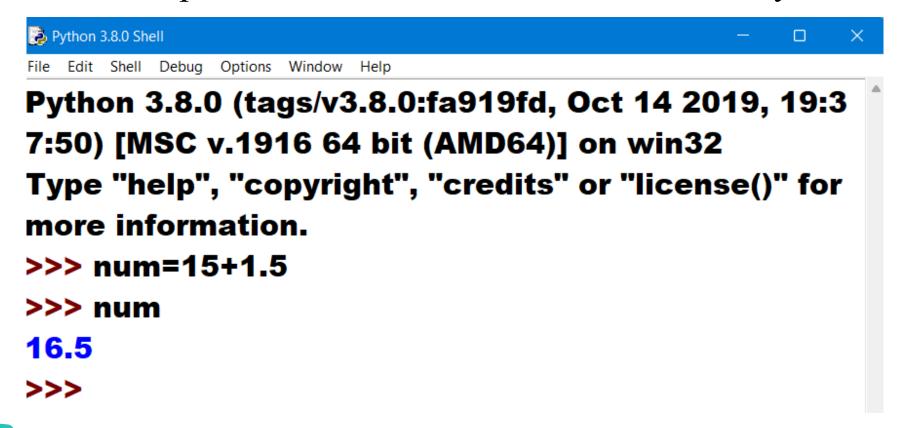

#### **Arithmetic Expressions**

- An arithmetic expression is a combination of numeric values, operators, and sometimes parenthesis.
- The result of this type of expression is also a numeric value.
- The operators used in these expressions are arithmetic operators like addition, subtraction, etc.

#### **Arithmetic Expressions**

```
>>> num1=40
>>> num2=30
>>> add=num1+num2
>>> add
70
>>> sub=num1-num2
>>> sub
10
>>> prod=num1*num2
>>> prod
1200
>>> div=num1/num2
>>> div
1.3333333333333333
>>>
```

#### **Integral Expressions**

• These are the kind of expressions that produce only integer results after all computations and type conversions.

```
>>> num1=12
>>> num2=32.0
>>> result=num1+int(num2)
>>> result
44
>>>
```

#### Floating Expressions

• These are the kind of expressions which produce floating point numbers as result after all computations and type conversions.

#### Relational Expressions

- In these types of expressions, arithmetic expressions are written on both sides of relational operator (>, <, >=, <=).
- Those arithmetic expressions are evaluated first, and then compared as per relational operator and produce a **boolean output** in the end.
- These expressions are also called **Boolean expressions**.

#### **Relational Expressions**

```
>>> num1=21
>>> num2=13
>>> num3=40
>>> expr=(num1+num2)>=(num3-num2)
>>> expr
True
>>>
```

#### **Logical Expressions**

• These are kinds of expressions that result in either **True or False**. It basically specifies **one or more conditions**.

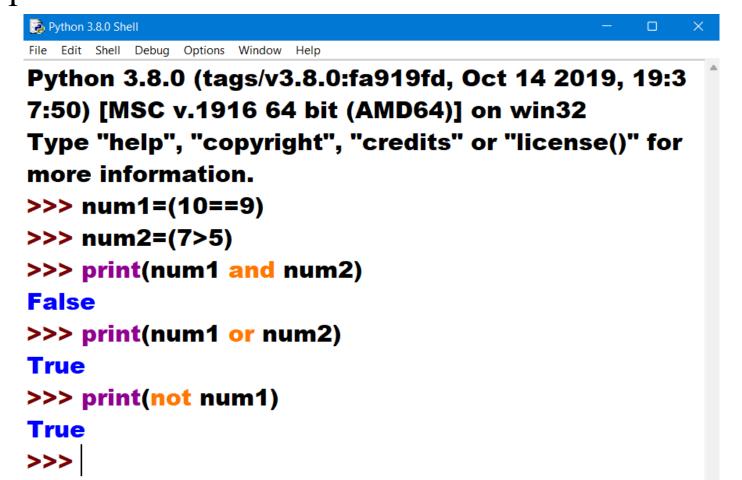

#### **Bitwise Expressions**

• These are the kind of expressions in which computations are performed at bit level.

```
>>> num=12
>>> print(num>>2)
3
>>> print(num<<2)
48
>>>
```

#### **Combinational Expressions**

• Use different types of expressions in a single expression, and that will be termed as combinational expressions.

```
>>> num1=10
>>> num2=15
>>> print(num1+(num2>>1))
17
>>>
```

#### **Combinational Expressions**

• Use different types of expressions in a single expression, and that will be termed as combinational expressions.

```
>>> num1=10
>>> num2=15
>>> print(num1+(num2>>1))
17
>>>
```

#### **Statements**

- A statement is a unit of code that the Python interpreter can execute.
- Statements represent an action or command
  - Eg: print, assignment statement
- The important difference is that an expression has a value; a statement does not.
- Statements on the other hand, are everything that can make up a line (or several lines) of Python code.
- Expressions are statements as well.

### **Statements vs Expressions**

| Expressions                                                            | Statements                                                                                                    |
|------------------------------------------------------------------------|----------------------------------------------------------------------------------------------------|
| An expression evaluates to a value                                     | Statements represent an action or command                                                                              |
| The evaluation of a statement does not change state                    | The execution of a statement changes state                                                                             |
| Evaluation of an expression always Produces or returns a result value. | Execution of a statement may or may not produces or displays a result value, it only does whatever the statement says. |
| <b>Example:</b> >>> a + 16 >>> 20                                      | <b>Example:</b> >>> x = 3 >>> print(x) <b>Output:</b> 3                                                                |

#### **Tuple Assignment**

- Tuple is sequence data type.
- Initialise or create a tuple in various ways.
- The process of assigning values to a tuple is known as packing.
- The unpacking or tuple assignment is the process that assigns the values on the right-hand side to the left-hand side variables.

• Tuple can contain all elements of the same data type as well as of mixed data types as well.

```
>>>tup = (22, 33, 5, 23)
>>>tup
(22, 33, 5, 23)
```

• Tuple with mixed data type

```
>>>tup2 = ('hi', 11, 45.7)
>>>tup2
('hi', 11, 45.7)
```

• Tuple with a tuple as an element

```
>>>tup3 = (55, (6, 'hi'), 67)
>>>tup3
(55, (6, 'hi'), 67)
```

```
>>> tup3 = (55, (6, 'hi'), 67)
>>> tup3[1][1]
'hi'
```

• Tuple with a list as an element

```
>>>tup3 = (55, [6, 9], 67)
>>>tup3
(55, [6, 9], 67)
>>> tup3 = (55, [6, 9], 67)
>>> tup3[1][0]
```

- If there is only a single element in a tuple we should end it with a comma.
- Since writing, just the element inside the parenthesis will be
  - considered as an integer. >>> tup=(90)
    - >>> type(tup)
    - <class 'int'>
    - >>> tup=(90,)
    - >>> type(tup)
    - <class 'tuple'>

- If there is only a single element in a tuple we should end it with a comma.
- Since writing, just the element inside the parenthesis will be
  - considered as an integer. >>> tup=(90)
    - >>> type(tup)
    - <class 'int'>
    - >>> tup=(90,)
    - >>> type(tup)
    - <class 'tuple'>

• If you write any sequence separated by commas, python considers it as a tuple.

```
>>> seq = 22, 4, 56
>>> print(seq)
(22, 4, 56)
>>> type(seq)
<class 'tuple'>
>>>
```

#### **Tuple Assignment (Unpacking)**

• Unpacking or tuple assignment is the process that assigns the values on the right-hand side to the left-hand side variables.

```
>>>(n1, n2) = (99, 7)
>>>print(n1)
99
>>>print(n2)
```

#### **Tuple Assignment (Unpacking)**

```
>>>tup1 = (8, 99, 90, 6.7)
>>>(roll no., english, maths, GPA) = tup1
>>>print(english)
99
>>>print(roll no.)
8
>>>print(GPA)
6.7
>>>print(maths)
90
```

#### **Tuple Assignment (Unpacking)**

```
>>> (num1, num2, num3, num4, num5) = (88, 9.8, 6.8, 1)
#this gives an error as the variables on the left are more than the
number of elements in the tuple
ValueError: not enough values to unpack
(expected 5, got 4)
```